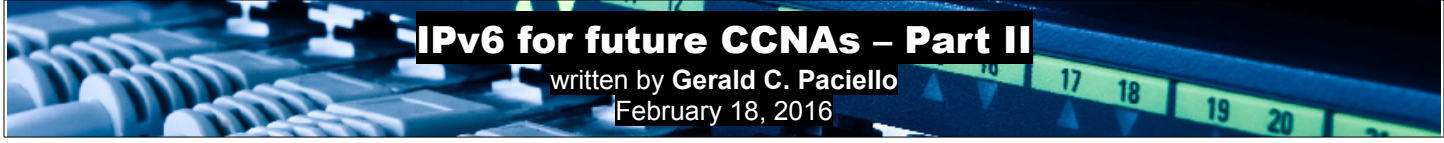

In our IPv6 for future CCNAs – Part I, we ended the article talking, very lightly, about **IPv6 address types**. Let´s go ahead and dig deeper into the concepts.

To recap, the IPv6 address types are:

- 1. **Unicast.**
	- **One-to-one** communication. **Unique** address assigned to an interface, a packet sent to a Unicast address will be received by **one single interface**.
		- There are several types of Unicast addresses:
		- **Global Unicast.**
		- **Link Local.**
		- **Unique Local.** (in place of Site-Local which was deprecated in 2004).
		- **Special Addresses**
			- Unspecified.
			- Loopback.

#### **2. Multicast.**

- **One-to-many** communication. A **Multicast** address identifies a **group of interfaces**. A packets sent to a **Multicast** address are received by a group of interfaces that may be in different hosts.
- **3. Anycast.**
	- **One-to-one of many** communication. An **Anycast** address represents a **group of interfaces**, but the packet sent to this address will be delivered **only** to the interface which is **closest**, in terms of the **routing protocol cost value**. Also, since **Anycast** addresses are allocated from the **Unicast address space**, they are

syntactically indistinguishable from each other. So, an Anycast address is a Unicast address that was assigned to more than one interface.

## Unicast Addresses: Global Unicast.

This address uniquely identifies an interface on a network, it is **globally routable** and it has a hierarchical structure. You can think of a *Global Unicast* address as the *Public* address on IPv4.

### Configuration.

A Global Unicast addresses can be configured either automatically (**stateless**) using **Stateless Address Auto-Configuration - SLACC** or manually (**state-full**) through the **CLI.** Please note that when I say that a Global Unicast address can be "*automatically*" configured, it does not mean that its configuration will be 100% automatic, it means that you can either configure a specific value for the **Interface ID** manually using the command **"***ipv6 address xxxx::x/64***"** on the **CLI** or, you might prefer letting the **SLAAC** come up with the **Interface ID,** by using the command **"***ipv6 address 2001::/64 eui-64***"**. But, as you can see, in both cases you will need to go through the **CLI** and enter commands to configure either option. (More on SLAAC and EUI-64 later)

Here is a short video on Global Unicast address configuration:

### <https://youtu.be/NTlWaNBnk4U>

### Global Unicast address structure.

When the IANA allocates an IPv6 address to you, you get an address that looks like this:

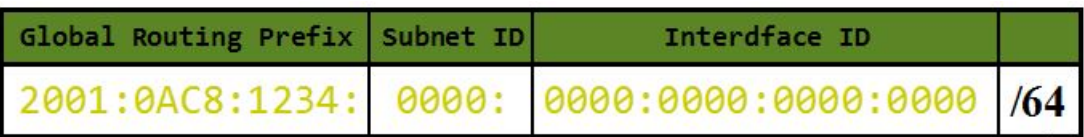

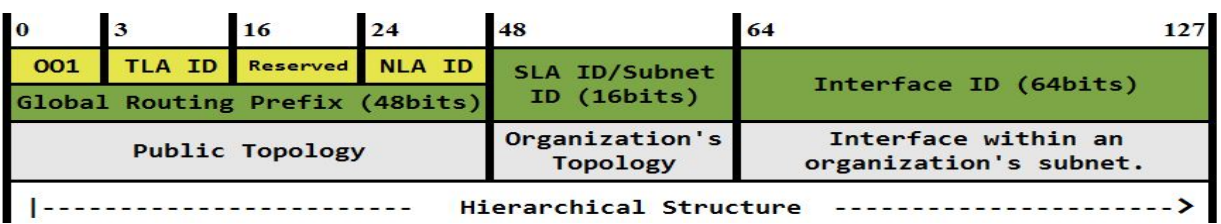

The first **48** bits are referred to as the **Global Routing Prefix** and it is further divided into 4 fields:

*001***:** First 3 bits are fixed and they identify a **Global Unicast** address, so the available range goes from **2000::/3** to **3FFF::/3.** (The **IANA** is still assigning **Global Unicast** addresses in the 2001::/3 range so you might not see anything other than **2001::/3** for a while).

*TLA ID***:** As you can see on the picture above, a **Global Unicast** address has a hierarchical structure and this **Top Level Aggregation ID** (13bits) represents the **highest level** of the routing hierchy. It is allocated by the **IANA** to **RIR**s and in turn to the local **ISP**s and finally to the organizations.

*NLA ID***:** The **Next Level Aggregation ID** (24bits)**,** identifies the **second highest** level of routing hierarchy which is the organization that has been allocated this block of address.

*SLA ID***:** Also referred to as **Subnet ID,** the **Site Level Aggregation ID, i**dentifies a subnet within the **Organization's Topology**. It is used for **subnetting**, and since it is **16 bits** long, there are a total of **65,536** possible subnets (**2 <sup>16</sup>**).

**Interface ID**: Identifies a single interface in a subnet within the organization's topology.

## Hierarchical Structure.

Let´s take a closer look at the hierarchical Structure:

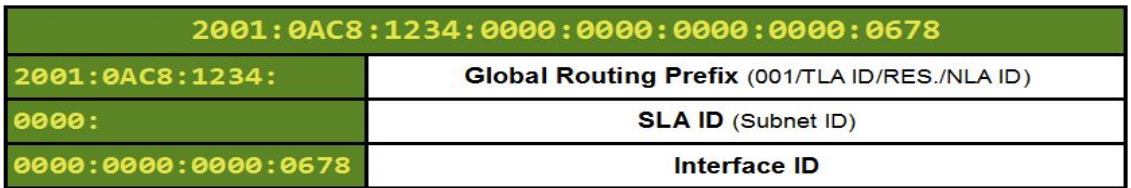

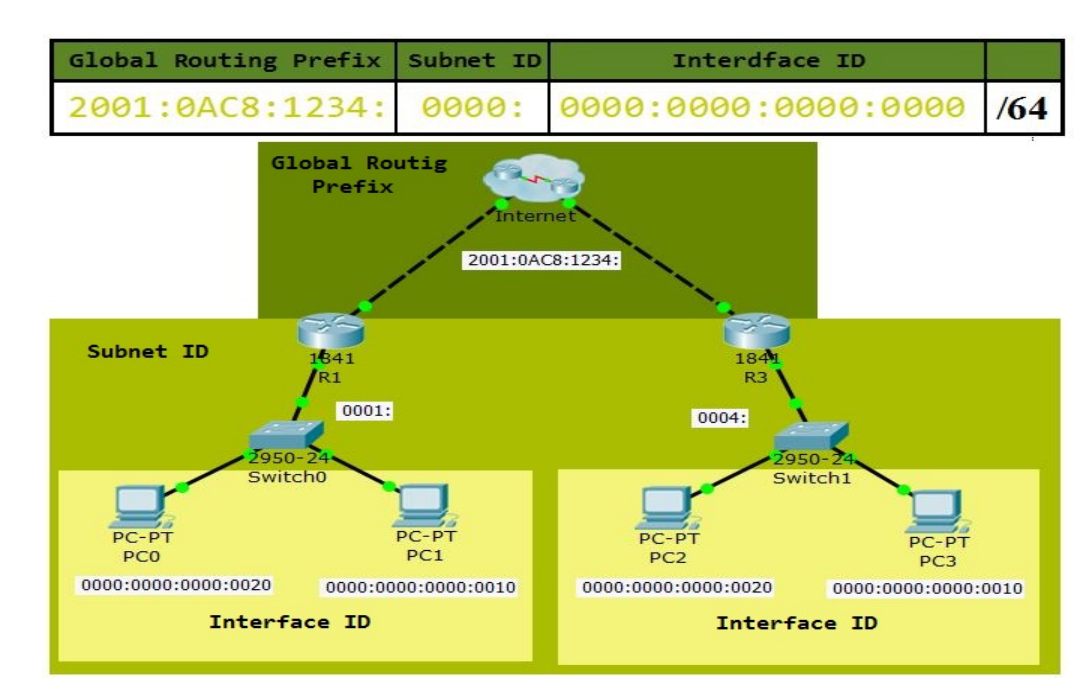

Let´s see it in a topology:

# Unicast Addresses: Link-Local.

The most important concept that you need to understand about a **Link-Local** address is the following;

## "It is only locally significant and only used by local protocol and services' overhead".

Now, let´s see the details; an **IPv6** interface is required to have a **Link-Local** address, it may not have any other address type assigned, but it must have a **Link-Local** address. Hence, the **Link-Local** address is assigned automatically just by enabling the interface for **IPv6** (This behavior is a lot like the **APIPA** address in **IPv4)**.

The **Link-Local** address is, as its name implies, a local address used **only** inside a network **link/segment**, it will **not be routed** outside the broadcast domain in which it was originated. The following picture will help you visualize where a **Link-Local** address is used:

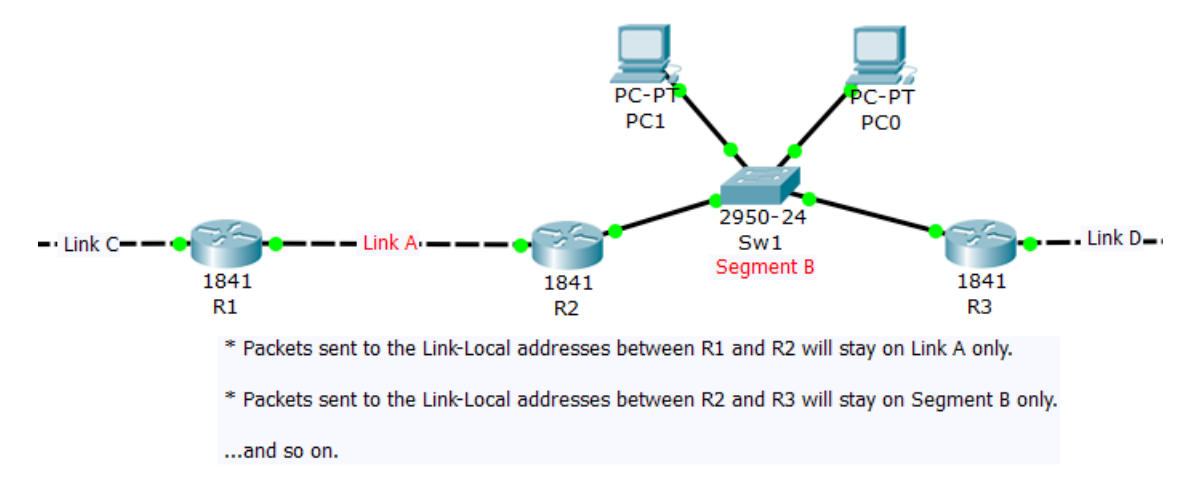

**Personal thought**: In many places you will find the term "**segment**" referring to a "**link**" (a cable from device A to device B), **and that is correct**, technically it is a segment of the network. However, that really confused me a lot, so I (just me, I think...) started differentiating a link from a segment by calling the cable from **R1** to **R2** (in the picture above for example), a "**link**" and calling it a "**segment**" when ever there's something else in between devices, such as SW1 between **R2** and **R3** in our picture.

So, learning where a **Link-Local** address is used was fairly easy, but what about its purpose?... One of the best ways, I think, to understand what something is or what it does, is to know what it is used for, so here is a list of **Link-Local** address uses:

- *Router's communication on the same link/segment.*
- *Address Auto-Configuration (SLAAC).*
- *Neighbor Discovery Protocol (NDP).*
- *Routing protocol advertisements and next-hop address.*
- *Host-to-Host connection (crossover cable)*.
- *"Host-Switch-Host" connection (no router)*.

Notice that a even though a Link-Local address is not routed, it can still be used to send user data (the last two uses listed above), in other words; if you have a Host-to-Host connection (using a crossover cable) or you have a bunch of hosts connecting through a switch, it is all just one segment, hence Link-Local addresses will be used to send user data because packets are NOT being routed outside the local segment.

### Configuration.

Just like with a **Global Unicast** address, a **Link-Local** address can be configured either automatically (stateless) through **SLACC** and **EUI-64**, or manually (stateful) using the "*ipv6 address FE80::x link-local"* command, where "*x"* is the unique value (including 0) you want to use for the **Interface ID**.

However, the **Link-Local** address auto-configuration, as opposed to the **Global Unicast** autoconfiguration, is 100% automatic, you do not need to enter any commands to configure it, it is autoconfigured either when you use the command *"ipv6 enable"* on an interface or, when you assign a **Global Unicast** address to an interface.

### Address Structure**.**

The address block **FE80::/10** has been reserved for **Link Local** addresses. This means that a **Link Local** address has the **10** (/10) most significant bits **set** to **1111 1110 10** so, according to this, a **Link** Local address will start with either FE8, FE9, FEA or FEB because of bits 11<sup>th</sup> and 12<sup>th</sup> can still be either a **1** or a **0**, providing for other possible values for hex **8**.

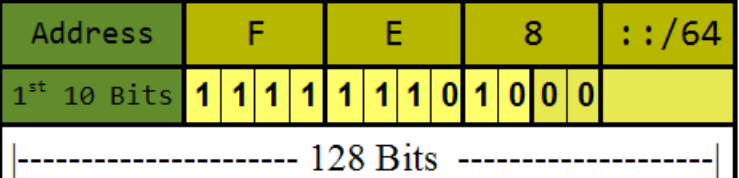

However, if you take a look at **RFC 4291 – IPv6 Addressing Architecture Sec. 2.5.6**, you will see this:

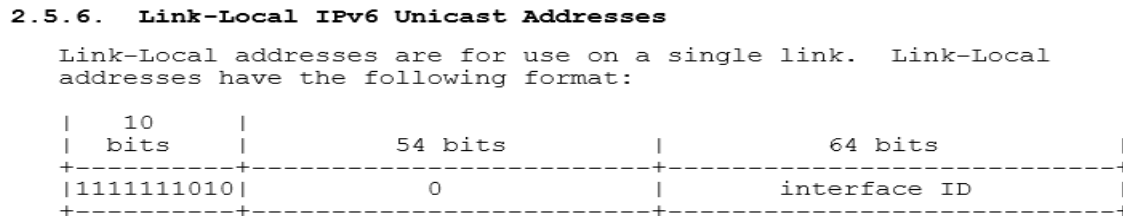

The picture above shows the first 10 bits set to **1111 1110 10** as it should, that is the rule, but it also says that the following **54bits** should also be **set to 0**s, it does not leave any other possibility but zeroes, thus, eliminating the **FE9**, **FEA** and **FEB** possibilities. (This is because bits **11th** and **12th** will always be set **0,** according to the graph above).

Yet, when you manually configure a **Link-Local** address on an interface, either **FE9**, **FEA** or **FEB** will be accepted as a valid **Link-Local** address!

OK, I want to give you a fair warning about the statement above; it does not work in Packet Tracer! If you want to try assigning a **Link-Local** address to an interface, other than **FE80::**, like **FEA0::** for example, **Packet Tracer** does not accept it:

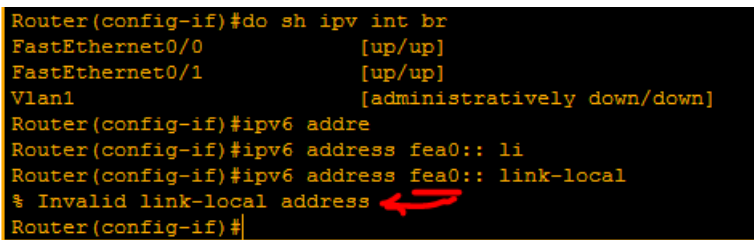

However, if you do the same on a real router:

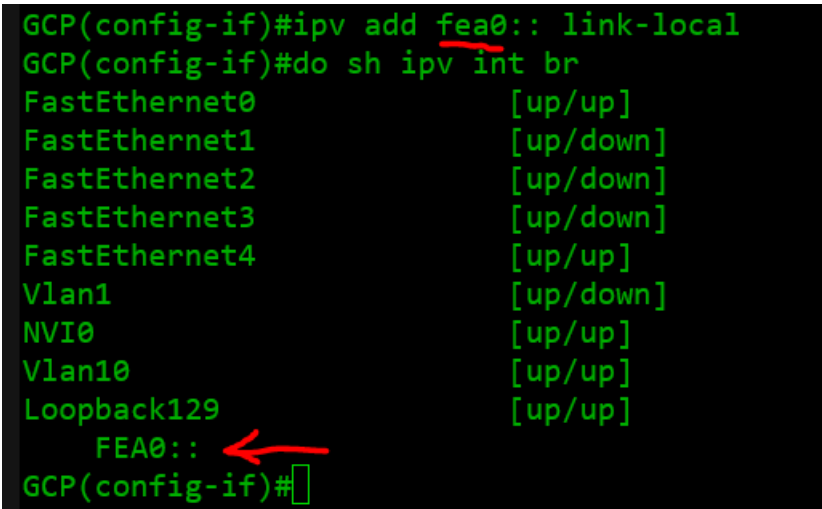

Please note that when **Link-Local** addresses are configured with **SLAAC**, the **RFC** statement coincides perfectly. In other words; when assigning a **Link-Local** address automatically, the address will always start with **FE8** followed by **54 zeroes** (**FE80::**)... hmm, maybe the statement is referring to this scenario only?...

Well, I guess we can summarize this by saying that if a **Link-Local** address was configured automatically (which is **99%** of the time), it will always be **FE80::**, but if you come across an **FE9, FEA** or **FEB**, you know that it was configured manually.

Quick video to check your understanding:

<https://youtu.be/oAvcUn976As>

### Subnetting.

Subnetting... SUBNETTING... it was a big word on IPv4, lots of math involved... not so much on IPv6 though.

Even though at a CCNA level there is not much math in IPv6 subnetting, it can get pretty complicated, especially from an structural point a view (search for multi-level IPv6 subnetting and you'll see what I mean), but thankfully, we do not need to go that deep.

Here is what you need to know about IPv6 Subnetting for CCNAs; The scope for subnetting hasn't changed, it's 1 subnet per All subnetting occurs in the **Subnet ID** field and it's as easy as assigning each subnet needed, a unique hex value between **0000** and **FFFF.** That's a total of **65,536** possibilities!

Yes, that's right, with a **/64 IPv6** address, we can have **65,536** subnets... if you think that is wasteful for most, wait until we talk about the **Interface ID** next!

Now, there is no need at all for subnetting the interface bits, let´s see why that is; The **Interface ID** it´s **64bits**, this means that **each subnet** can have **2 <sup>64</sup> unique** addresses...and that is... wait for it... **18,446,774,073,709,551,616** unique host... sorry again... I mean interface addresses**!**

Now you're thinking; Wait a minute, there are **4,294,967,296 TOTAL IPv4** addresses, and with IPv6 we can have **18,446,... -**the big number we just mentioned- for **each** subnet!... man... **IPv6** is big!... Yeah... it is!

That's it; change the **Subnet ID** to uniquely represent each of your subnets and go home... or Moe's Tavern if it's Friday! :O)

And before you ask, yes, it is possible to "borrow" interface bits to create more subnets, but there are a couple of very good reasons why you shouldn't; first and foremost, because you will never need more than **65,536** subnets, and second; because for **IPv6 auto-configuration** to work, it needs a **64bit Interface ID**. For example, a very common **IPv6** configuration method is **Stateless Address Auto-Configuration** - **SLAAC,** and this method uses the **Extended Unique Identifier** - **EUI-64** address, which takes the interface's 48bit MAC, sticks FFFE right in the middle and then flips the 7<sup>th</sup> bit, so it'll end up with a unique **64bit Interface ID** -we will talk about IPv6 auto-configuration and the EUI-64 address in more detail, later on in our discussion.

Here is a couple of pictures, to help you visualize where subnetting takes place for IPv4 and IPv6:

#### **IPv4 Address:**

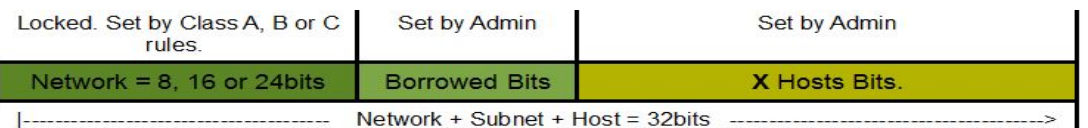

#### **IPv6 Address:**

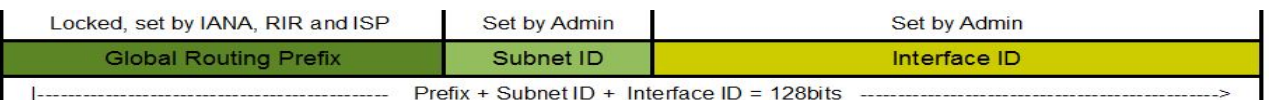

### END OF PART II

---------------------------------------------------------------------------------------------------------------------------

### References:

- Members of the Cisco Learning Network at <https://learningnetwork.cisco.com/welcome> -Thank you guys!
- <https://tools.ietf.org/html/rfc4291>
- <https://docs.oracle.com/cd/E19683-01/817-0573/chapter1-26/index.html>
- <https://technet.microsoft.com/en-us/library/bb726995.aspx#EDAA>
- [http://www.iana.org/assignments/ipv6-unicast-address-assignments/ipv6-unicast-address](http://www.iana.org/assignments/ipv6-unicast-address-assignments/ipv6-unicast-address-assignments.xhtml)[assignments.xhtml](http://www.iana.org/assignments/ipv6-unicast-address-assignments/ipv6-unicast-address-assignments.xhtml)
- [http://ipv6.com](http://ipv6.com/)
- [https://technet.microsoft.com/en-us/library/cc757359\(v=ws.10\).aspx](https://technet.microsoft.com/en-us/library/cc757359(v=ws.10).aspx)
- <http://www.firewall.cx/networking-topics/protocols/877-ipv6-subnetting-how-to-subnet-ipv6.html>